## Package 'AsioHeaders'

June 14, 2022

Type Package

Title 'Asio' C++ Header Files

Version 1.22.1-1

Date 2022-06-14

Author Dirk Eddelbuettel

Maintainer Dirk Eddelbuettel <edd@debian.org>

Description 'Asio' is a cross-platform C++ library for network and low-level I/O programming that provides developers with a consistent asynchronous model using a modern C++ approach. It is also included in Boost but requires linking when used with Boost. Standalone it can be used header-only (provided a recent compiler). 'Asio' is written and maintained by Christopher M. Kohlhoff, and released under the 'Boost Software License', Version 1.0.

Copyright file inst/COPYRIGHTS

License BSL-1.0

URL <https://github.com/eddelbuettel/asioheaders>,

<https://dirk.eddelbuettel.com/code/asioheaders.html>

BugReports <https://github.com/eddelbuettel/asioheaders/issues>

NeedsCompilation no

Repository CRAN

Date/Publication 2022-06-14 17:50:02 UTC

### R topics documented:

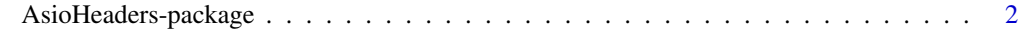

**Index** [3](#page-2-0)

<span id="page-1-0"></span>AsioHeaders-package *The Asio C++ Library for Network and Low-Level I/O Programming*

#### Description

Asio is a cross-platform C++ library for network and low-level I/O programming that provides developers with a consistent asynchronous model using a modern C++ approach.

#### Details

Asio is a cross-platform C++ library for network and low-level I/O programming that provides developers with a consistent asynchronous model using a modern C++ approach.

Asio is also included in Boost but requires linking when used with Boost. Standalone it can be used header-only provided a recent-enough compiler.

Bug reports can also be registered at the GitHub issue tracker at [https://github.com/eddelbuette](https://github.com/eddelbuettel/asioheaders/issues)l/ [asioheaders/issues](https://github.com/eddelbuettel/asioheaders/issues).

#### Author(s)

Dirk Eddelbuettel

Maintainer: Dirk Eddelbuettel <edd@debian.org>

#### References

<https://think-async.com/Asio/>

#### See Also

The <https://github.com/eddelbuettel/rcppasioexample> package provides a simple illustration and example of using this package. It can be used to both assert compiler and setup are working correctly, and form a basis to extend work from. Generally speaking, only a 'LinkingTo: AsioHeaders' should is needed, plus on Windows only a very simply link instruction in src/Makevars.win adding PKG\_LIBS = -lwsock32 -lws2\_32.

#### Examples

# None

# <span id="page-2-0"></span>Index

∗ package AsioHeaders-package, [2](#page-1-0)

AsioHeaders *(*AsioHeaders-package*)*, [2](#page-1-0) AsioHeaders-package, [2](#page-1-0)